# CS6784 Advanced Topics in Machine Learning

Spring 2014

Thorsten Joachims Cornell University

# Outline of Today

- Introduction
	- Thorsten Joachims + Joshua Moore
- Overview of Class Topics
	- Structured Prediction
	- Machine Learning with Humans in the Loop
	- Learning Representations
- Administrivia
	- Goals for the Class
	- Pre-Requisites
	- Credit Options and Format
	- Project and Assignments
	- Course Material
	- Warm-up Assignment
	- Contact Info

#### Topic 1

## Structured Output Prediction

#### Conventional Supervised Learning

• Find function from input space *X* to output space *Y*

 $h: X \rightarrow Y$ 

#### such that the prediction error is low.

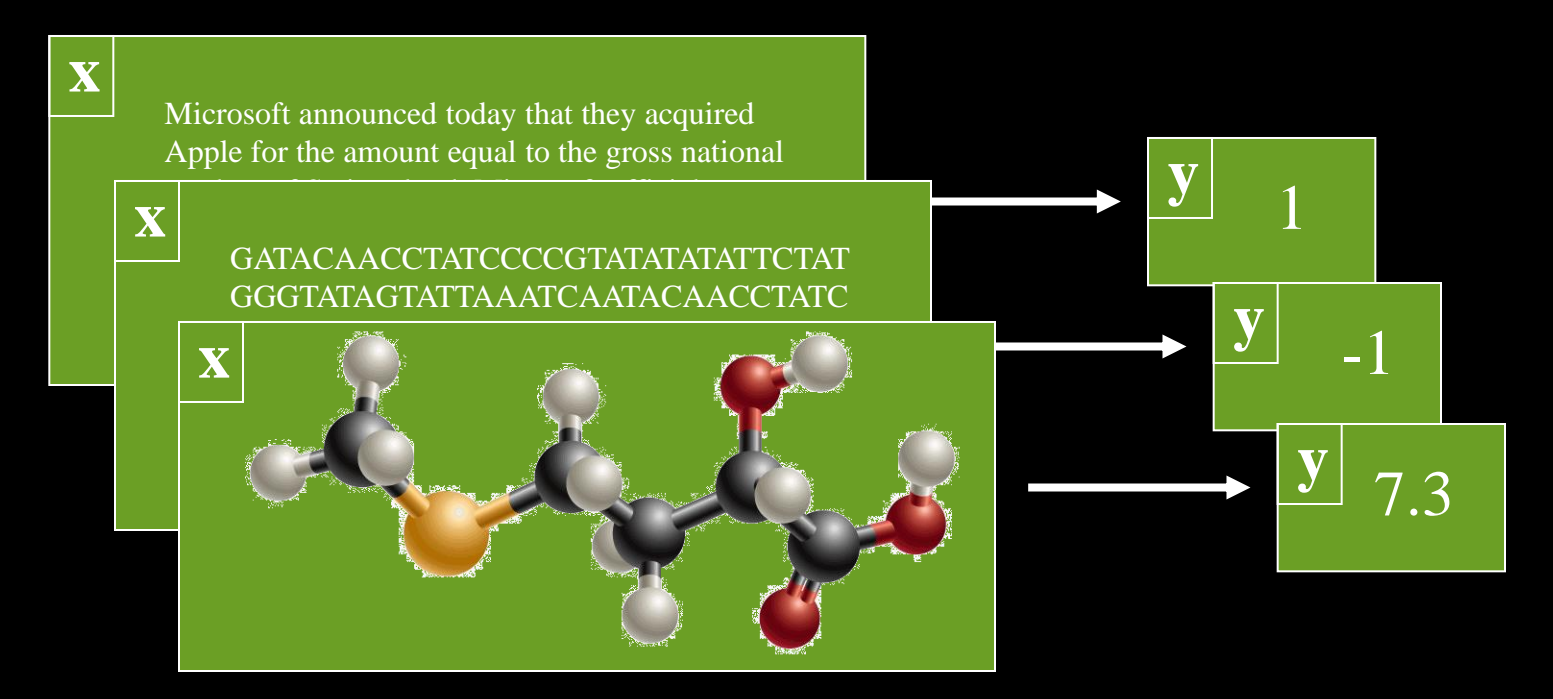

- Natural Language Parsing
	- Given a sequence of words *x*, predict the parse tree *y.*
	- Dependencies from structural constraints, since *y* has to be a tree.

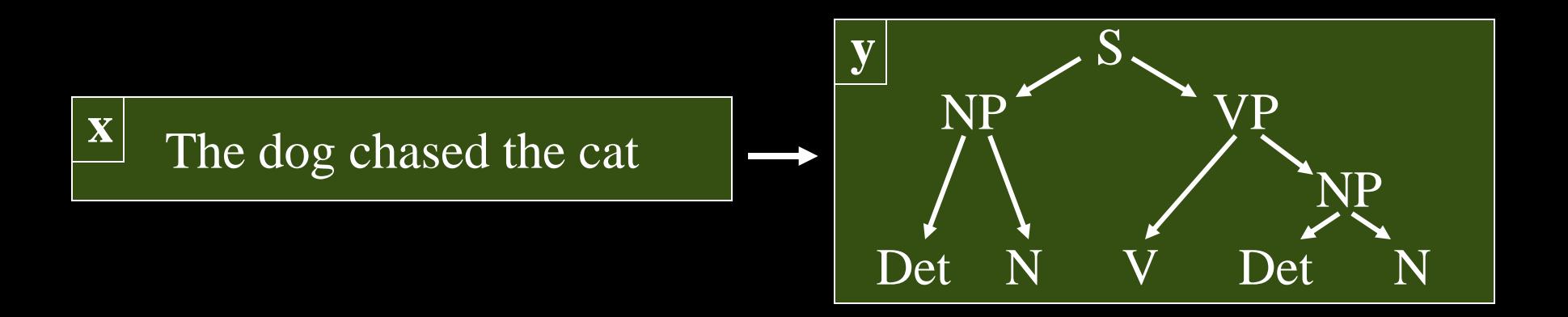

- **Part-of-Speech Tagging**
	- Given a sequence of words *x*, predict sequence of tags *y.*
	- Dependencies from tag-tag transitions in Markov model.

The rain wet the cat 
$$
\rightarrow
$$
  $\boxed{y}$  Det $\rightarrow$  V $\rightarrow$  Det $\rightarrow$  N

 $\rightarrow$  Similarly Named-Entity Recognition, Protein Intron Tagging, etc.

- Protein Sequence Alignment
	- Given two sequences *x=(s,t)*, predict an alignment *y*.
	- Structural dependencies, since prediction has to be a valid global/local alignment.

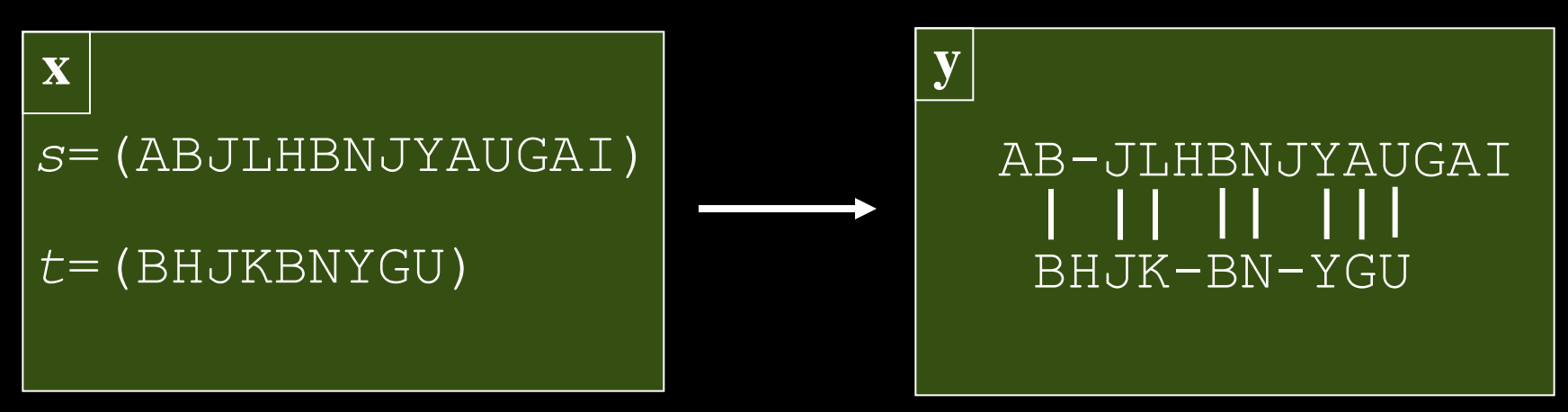

#### • Noun-Phrase Co-reference

- Given a set of noun phrases *x*, predict a clustering *y*.
- Structural dependencies, since prediction has to be an equivalence relation.
- Correlation dependencies from interactions.

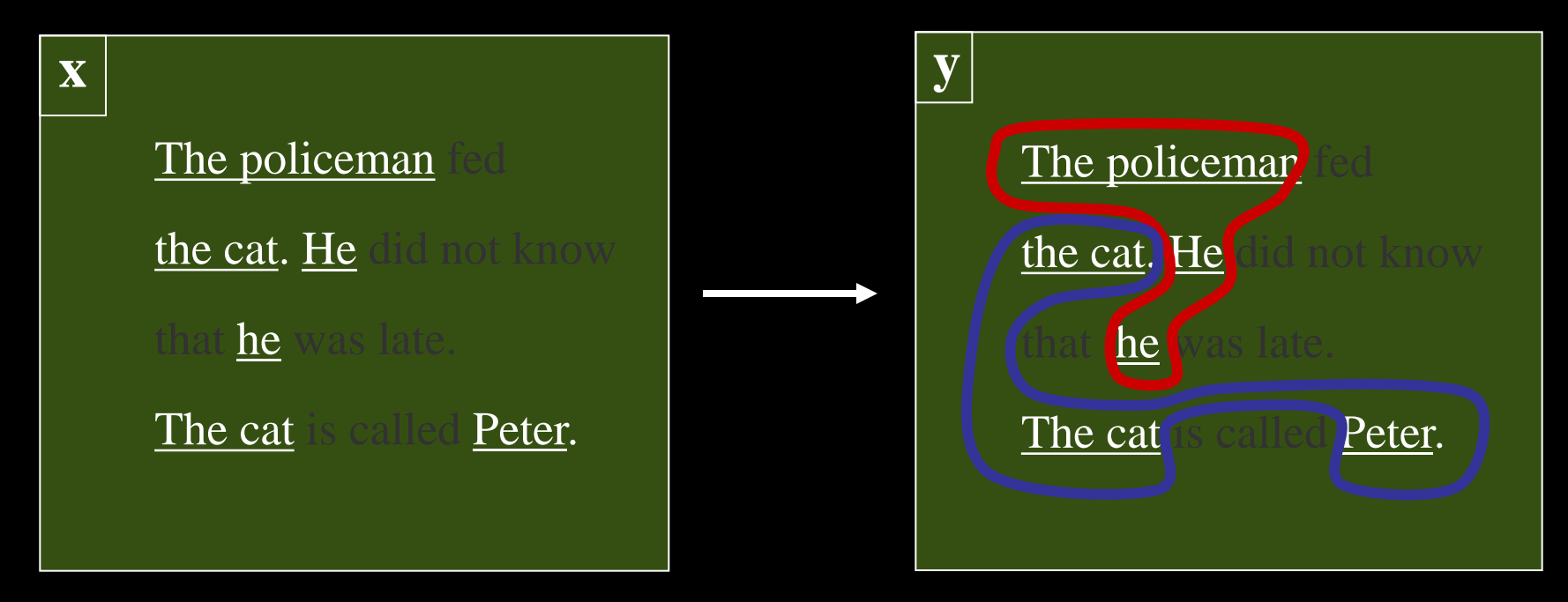

#### • Multi-Label Classification

- Given a (bag-of-words) document x, predict a set of labels *y*.
- Dependencies between labels from correlations between labels ("iraq" and "oil" in newswire corpus)

Due to the continued violence in Baghdad, the oil price is expected to further increase. OPEC officials met with …

**x**

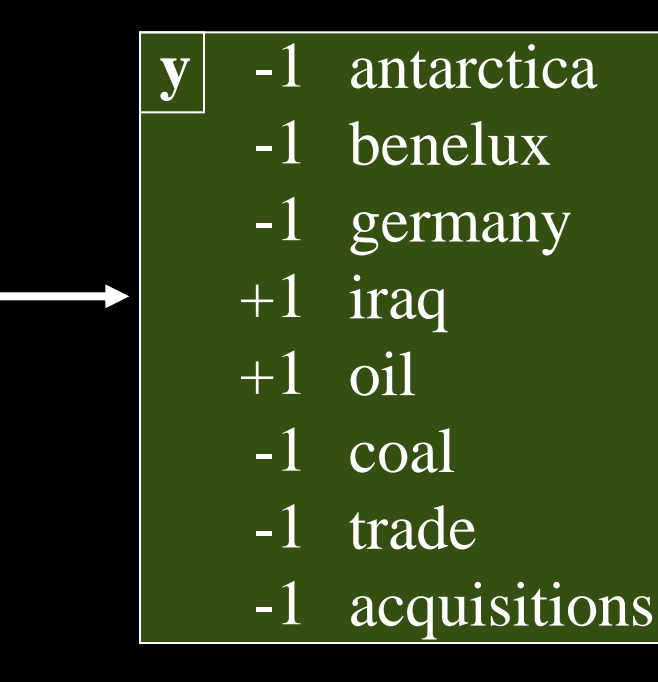

#### • Information Retrieval

- Given a query x, predict a ranking *y*.
- Dependencies between results (e.g. avoid redundant hits)
- Loss function over rankings (e.g. AvgPrec)

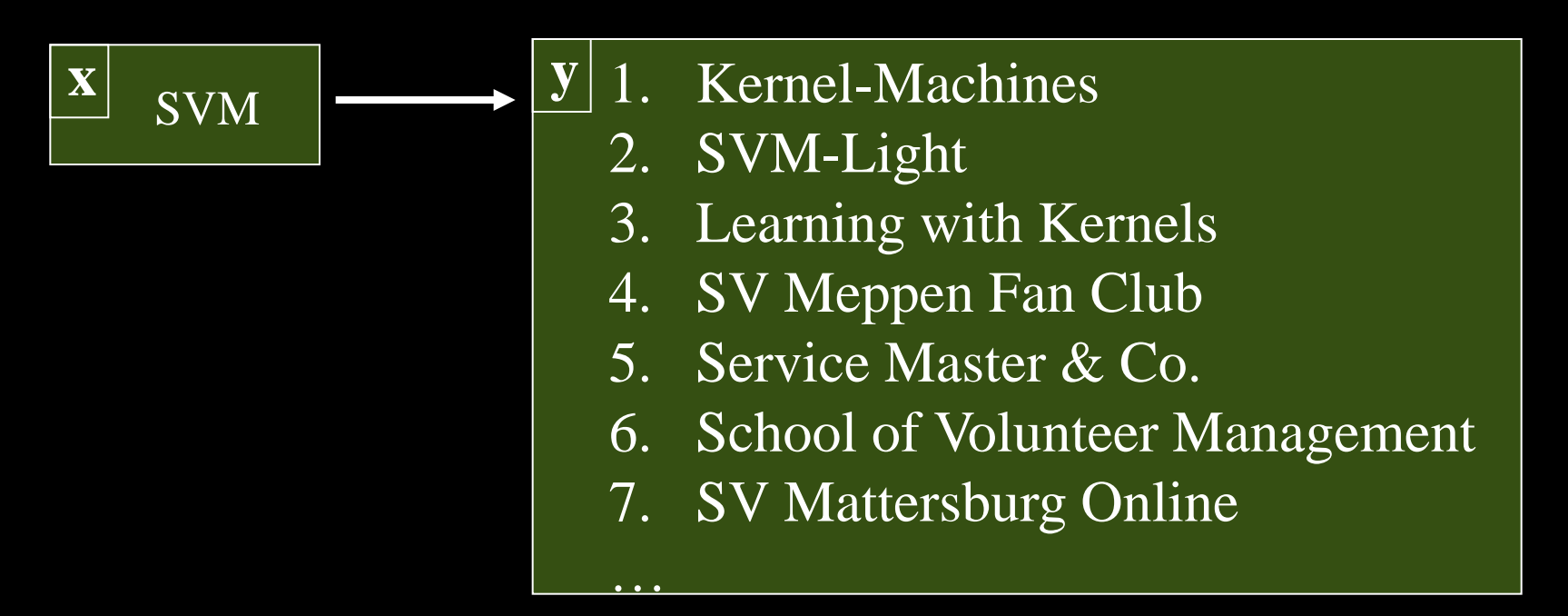

#### Why is Structured Output Prediction Interesting?

- Application Perspective
	- Many interesting real-world problems have structure in outputs
- Research Perspective
	- Like a multi-class problem with exponentially many classes!
		- How to predict efficiently?
		- How to learn efficiently?
		- Potentially huge models!

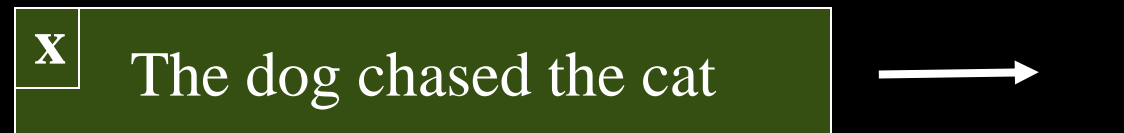

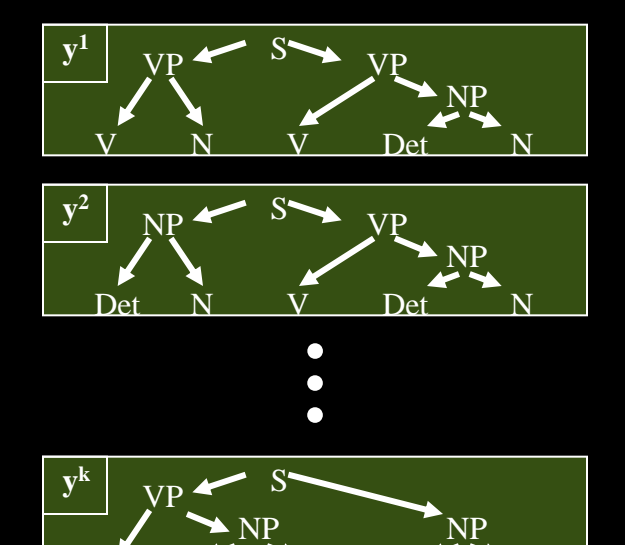

Det N

V Det N

# Overview: Structured Output Prediction

- Existing methods and their properties / limitations
	- Generative models
	- Structural SVMs and other maximum margin methods
	- Conditional Random Fields
	- Search-based methods
	- Gaussian Processes
	- Kernel Dependency Estimation
- Applications
	- Search engines
	- Natural language processing
	- Reinforcement learning
	- Probabilistic reasoning
	- Computational biology

#### Topic 2

# Machine Learning with Humans in the Loop

## Interactive Learning Systems

#### • WHILE(forever)

- "System" presents options to the user
- User examines the "Options" and reacts to them
- "System" observes the selection and learns from it
- "System" / "Options" =
	- Search engine / search results
	- Movie recommender system / recommended movies
	- Online shopping site / products to buy
	- GPS navigation software / route
	- Spelling correction in word processor / word
	- Social network extension / friend
	- Twitter / post

# Implicit Feedback in Web Search

- Observable actions
	- Queries / reformulations
	- Clicks
	- Order, dwell time
	- Etc.
- Implicit feedback
	- Personalized
	- Democratic
	- Timely
	- Human intelligence
	- Cheap
	- Abundant

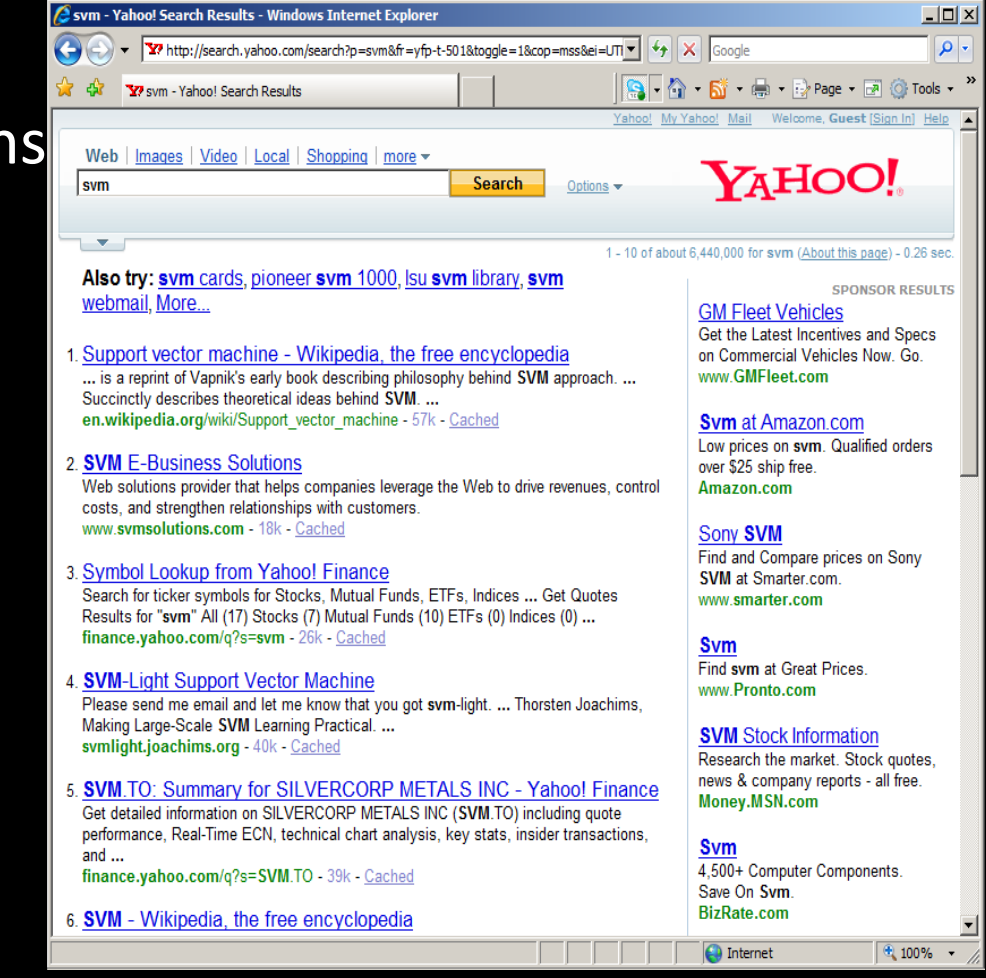

# Does User Behavior Reflect Retrieval Quality?

#### User Study in ArXiv.org

- Natural user and query population.
- User in natural context, not lab.
- Live and operational search engine.

#### – Ground truth by construction

- $ORIG \succ SWAP2 \succ SWAP4$ 
	- ORIG: Hand-tuned fielded
	- SWAP2: ORIG with 2 pairs swapped
	- SWAP4: ORIG with 4 pairs swapped
- $ORIG \succ FLAT \succ RAND$ 
	- ORIG: Hand-tuned fielded
	- FLAT: No field weights
	- RAND : Top 10 of FLAT shuffled

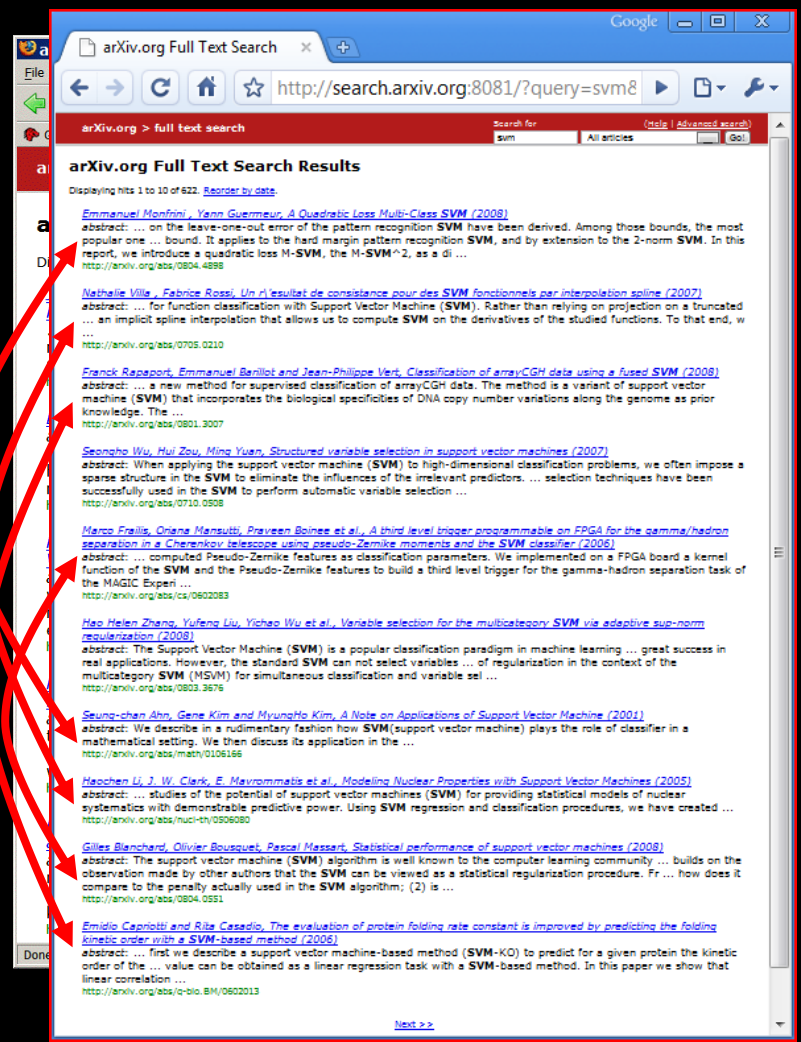

## Absolute Metrics: Metrics

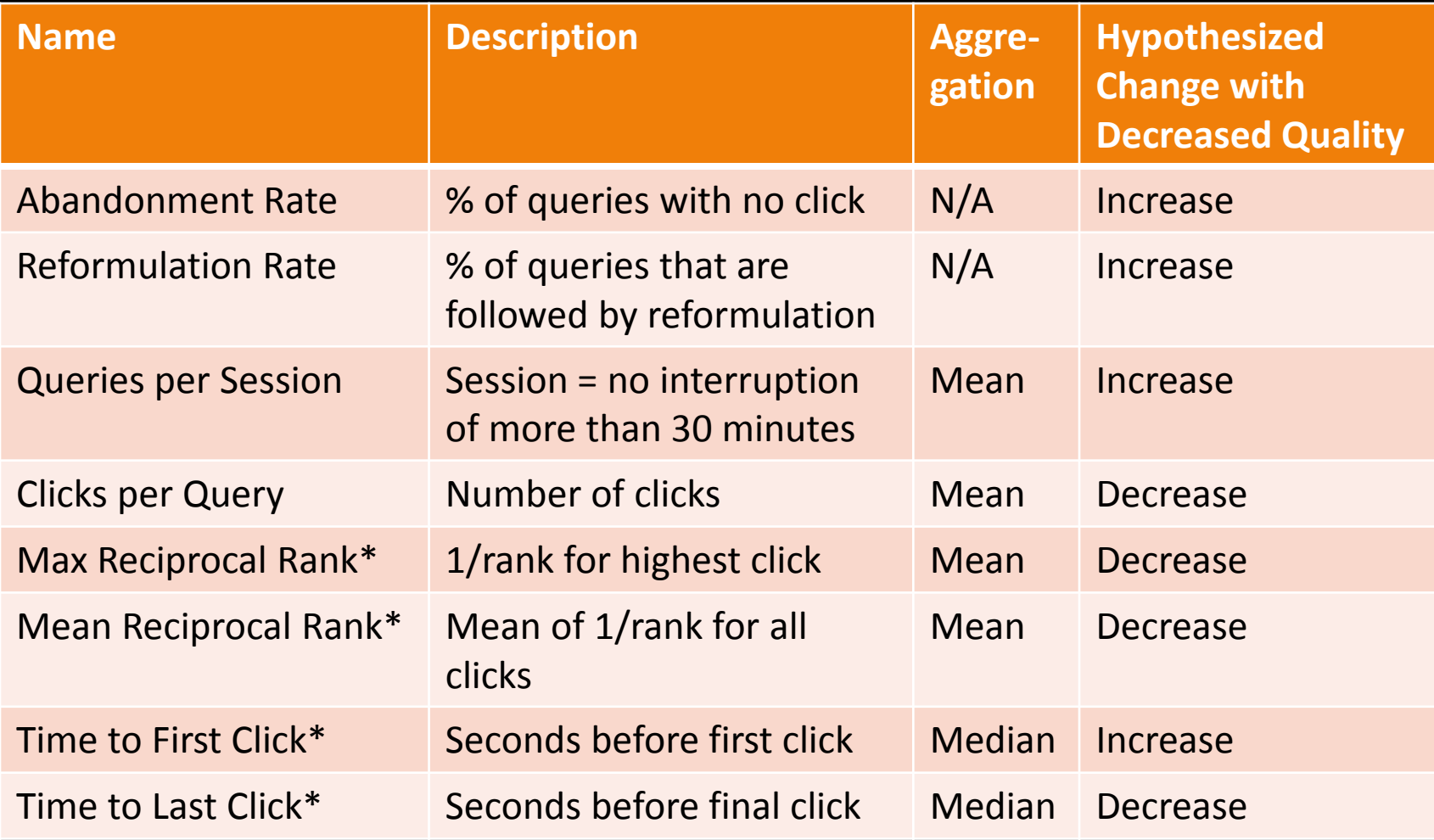

(\*) only queries with at least one click count

#### Absolute Metrics: Results

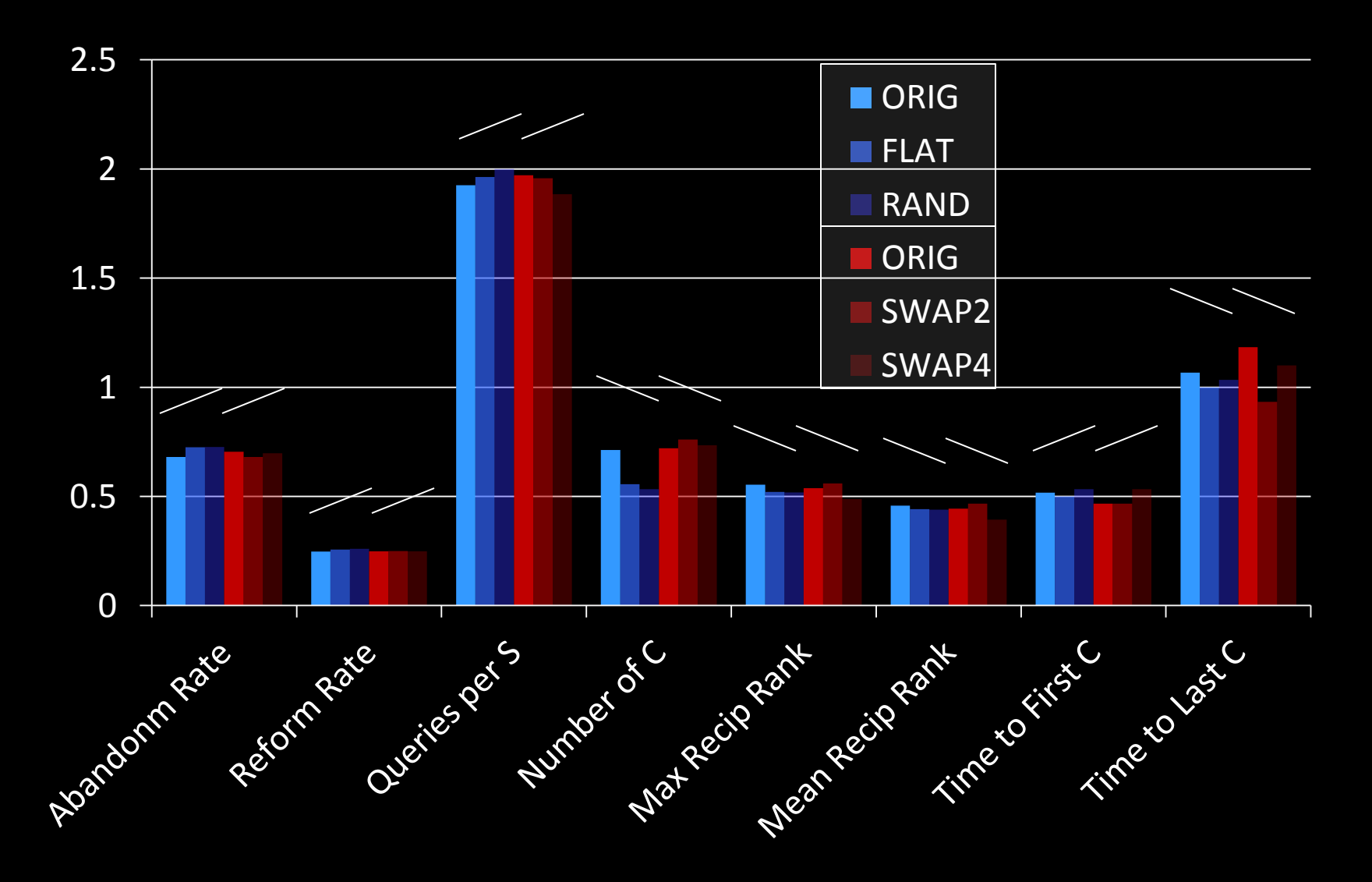

# Paired Comparisons: What to Measure?

 $($ u=tj,q="svm")

$$
f_1(u,q) \to r_1 \Leftrightarrow
$$

- 1. Kernel Machines *http://svm.first.gmd.de/*
- 2. Support Vector Machine *http://jbolivar.freeservers.com/*
- 3. An Introduction to Support Vector Machines *http://www.support-vector.net/*
- 4. Archives of SUPPORT-VECTOR-MACHINES ... *http://www.jiscmail.ac.uk/lists/SUPPORT...*
- 5. SVM-Light Support Vector Machine *http://ais.gmd.de/~thorsten/svm light/*

 $f_2(u,q) \rightarrow r_2$ 

- 
- 2. SVM-Light Support Vector Machine
- *3.* Support Vector Machine and Kernel ... References *http://svm.*research.bell-labs.com/SVMrefs.html
- 4. Lucent Technologies: SVM demo applet *http://svm.*research.bell-labs.com/SVT/SVMsvt.html
- Royal Holloway Support Vector Machine *http://svm.dcs.rhbnc.ac.uk*

#### Interpretation:  $(r_1 > r_2) \leftrightarrow \text{clicks}(r_1) > \text{clicks}(r_2)$

## Balanced Interleaving

 $($ u=tj, q="svm")

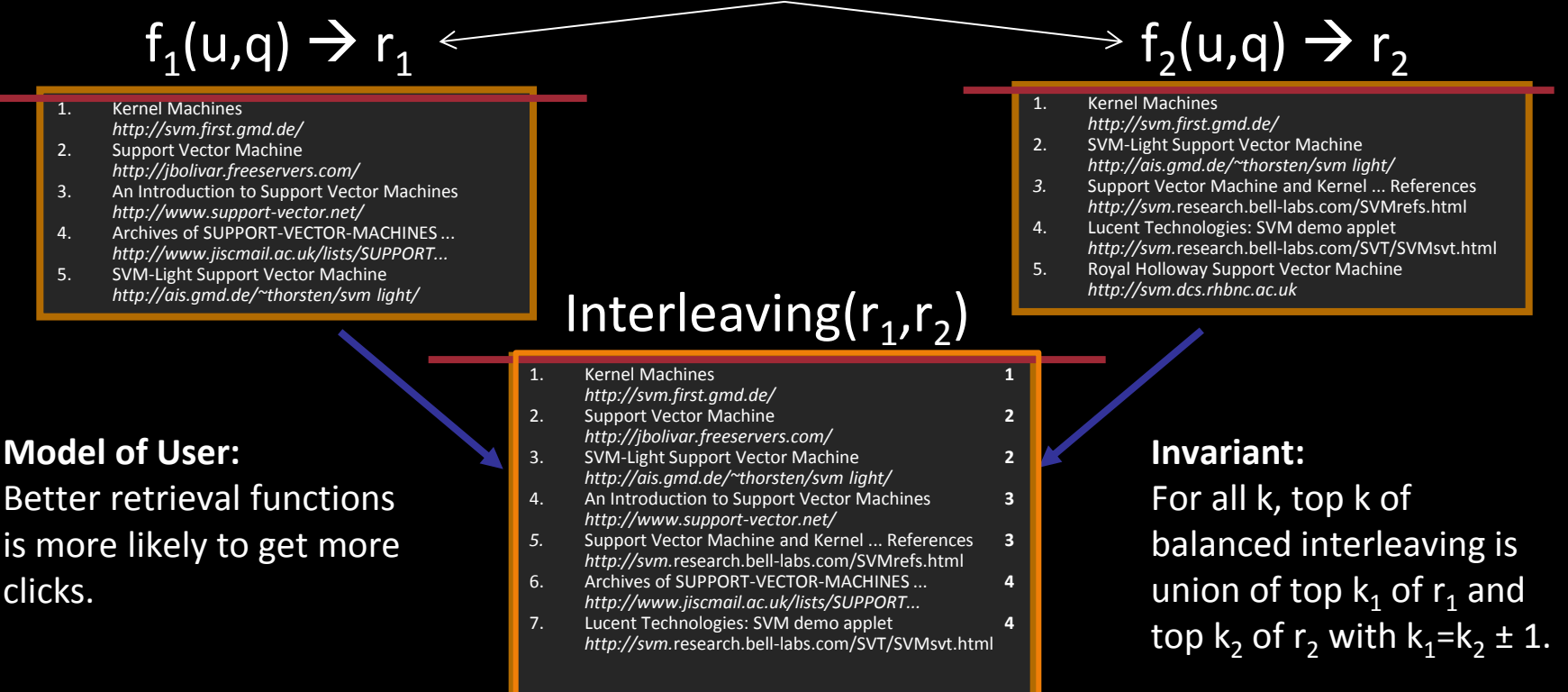

**Interpretation:**  $(r_1 \succ r_2) \leftrightarrow \text{clicks}(\text{topk}(r_1)) > \text{clicks}(\text{topk}(r_2))$  $\rightarrow$  see also [Radlinski, Craswell, 2012] [Hofmann, 2012]

#### Arxiv.org: Interleaving Results

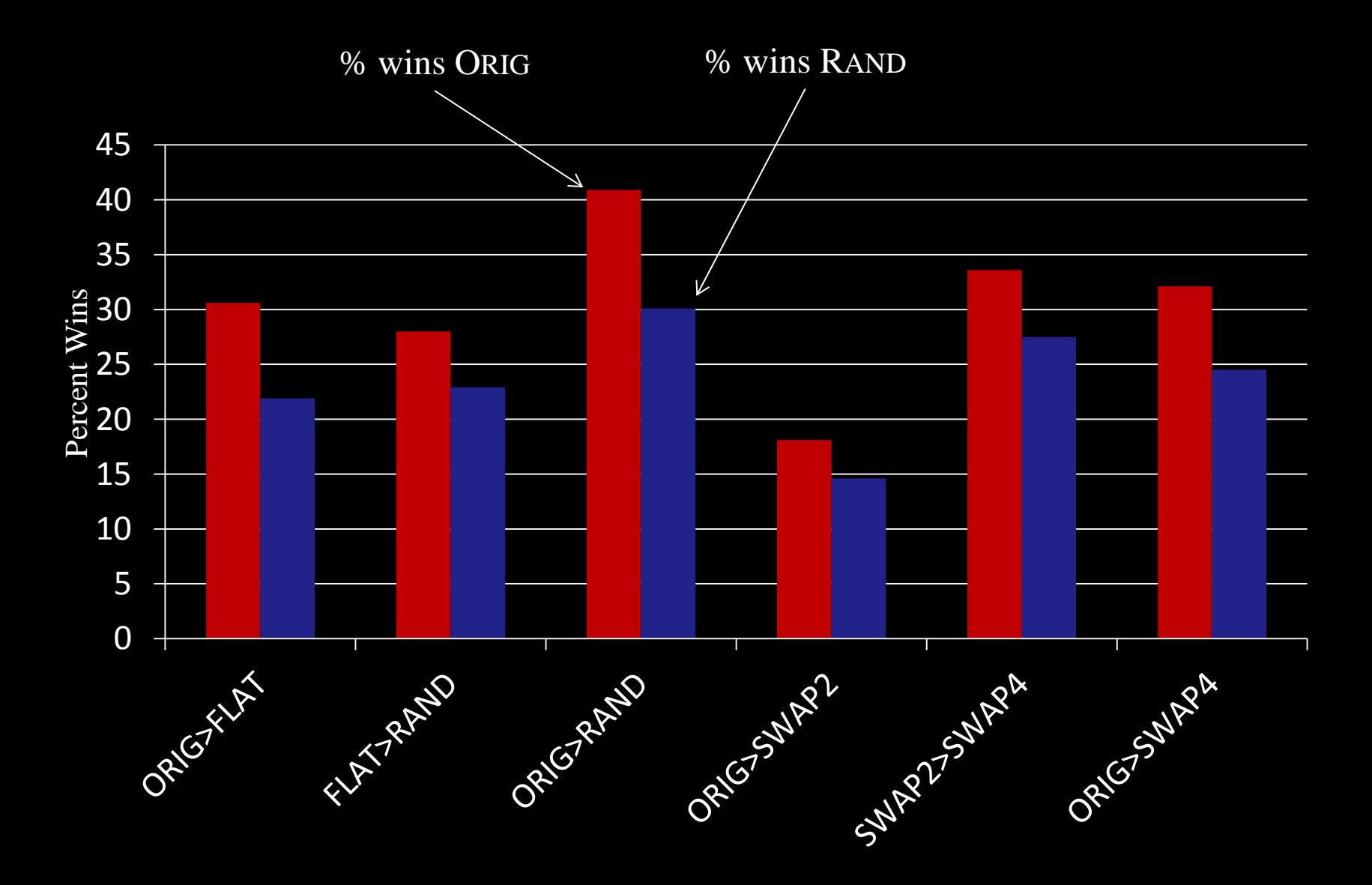

## Issues in Learning with Humans

#### • Presentation Bias

- Get accurate training data out of biased feedback
- Use randomization to collect unbiased data
- Experiment design
- Online Learning
	- Exploration/exploitation trade-offs
	- Observational vs. experimental data
	- Ability to run interactive experiments with users
- Measuring User Satisfaction
	- Turning behavior into evaluation measure

## Overview: Learning with Humans

- Methods
	- Online learning and multi-armed bandits
	- Methods for interpreting user behavior
	- Matrix decomposition methods for recommendation
	- Active learning
- Applications
	- Information retrieval
	- Recommender systems
	- Online shopping
	- Mechanical turk
	- Web server usage

#### Topic 3

## Learning Representations

# Learning about Music

- Collection of songs  $-S = \{s_1, s_2, s_3, ..., s_N\}$
- Example playlists  $- p_1 = [s_9, s_{527}, s_{12}, ...]$

$$
- p_2 = [s_{7192}, s_{67}, s_{726}, ...]
$$

- **Goals** 
	- Automatically generate new playlists
	- Understand semantic space of songs
		- Query by tag, similar song
	- Visualization

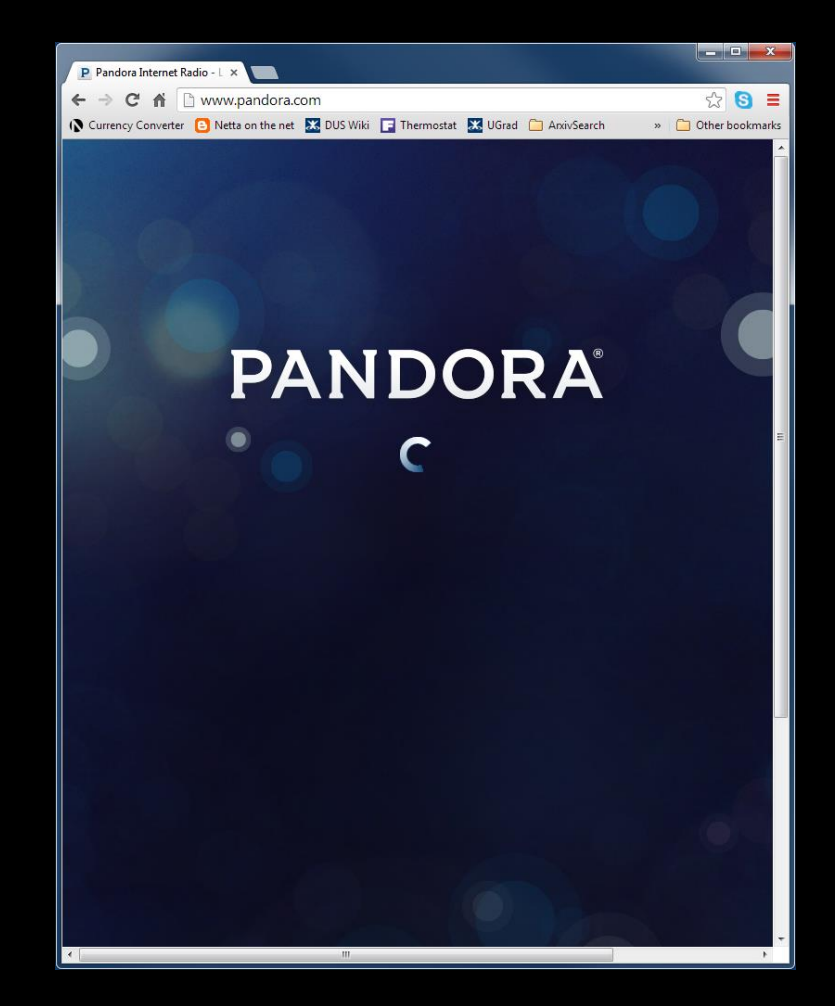

## Learning about Products

- Collection of products  $- P = \{p_1, p_2, p_3, ..., p_N\}$
- Example browsing sequences
	- $-$  S<sub>1</sub> = [p<sub>9</sub>, p<sub>527</sub>, p<sub>12</sub>, ...]
	- $-$  S<sub>2</sub> = [p<sub>7192</sub>, p<sub>67</sub>, p<sub>726</sub>, ...]
- Goals
	- Automatically recommend other items based on session prefix
	- Understand semantic space of products
		- Query by keyword, similar product
	- Visualization

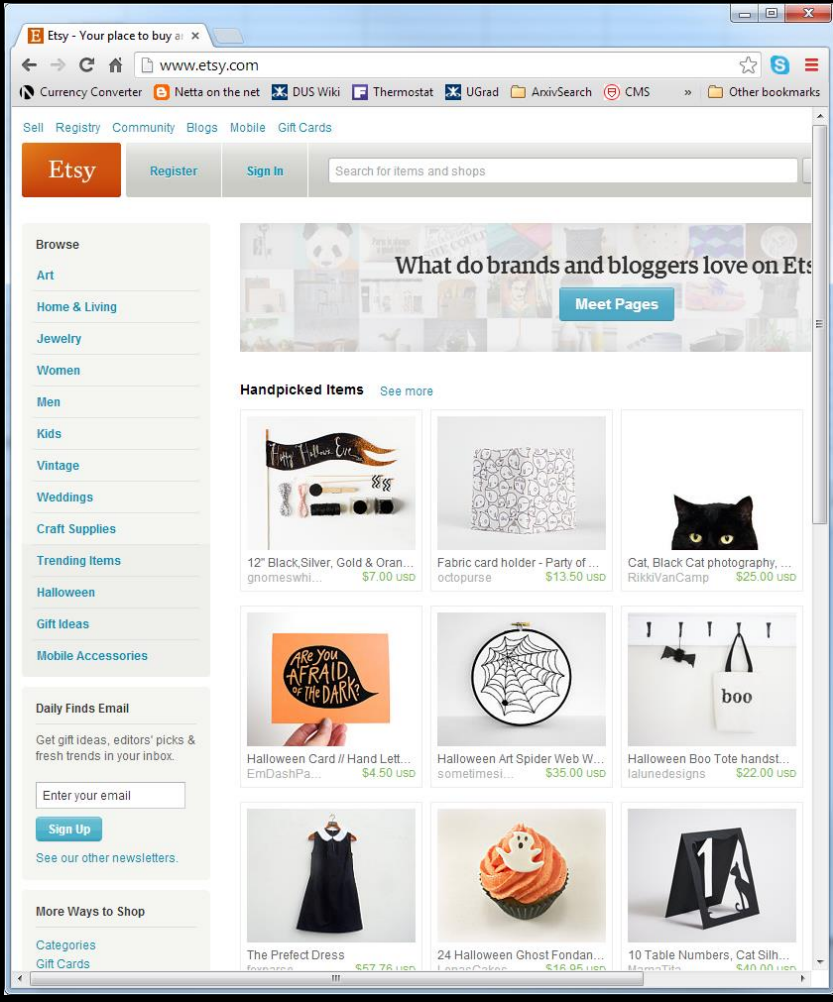

# Challenges and Approach

- Challenges
	- Items (i.e. songs, products) don't have good features
		- $\rightarrow$  We would like to generate "style" features
	- Number of items is large
		- $\rightarrow$  Traditional sequence models (e.g., NLP) do not scale
- Approach
	- Model sequences as (k-th order) Markov model
		- $P(s_1, ..., s_k) = \prod P(s_i \mid s_{i-1})$
	- $-$  Find model for transitions P(s $_{\sf i}$  | s $_{\sf i\text{-}1})$  that
		- does not require  $N^2$  storage.
		- generalizes well beyond the observed data.

## Logistic Markov Embedding

- Model
	- $-$  Distance in space  $\sim$  transition probability

$$
\Pr(p^{[i]}|p^{[i-1]}) = \frac{e^{-||X(p^{[i]}) - X(p^{[i-1]})||_2^2}}{\sum_j e^{-||X(p^{[j]}) - X(p^{[i-1]})||_2^2}}
$$

- **Training** 
	- Maximum likelihood
	- Stochastic gradient
	- $O(n)$  iteration complextiy  $\rightarrow$  O(1) iteration complextiv

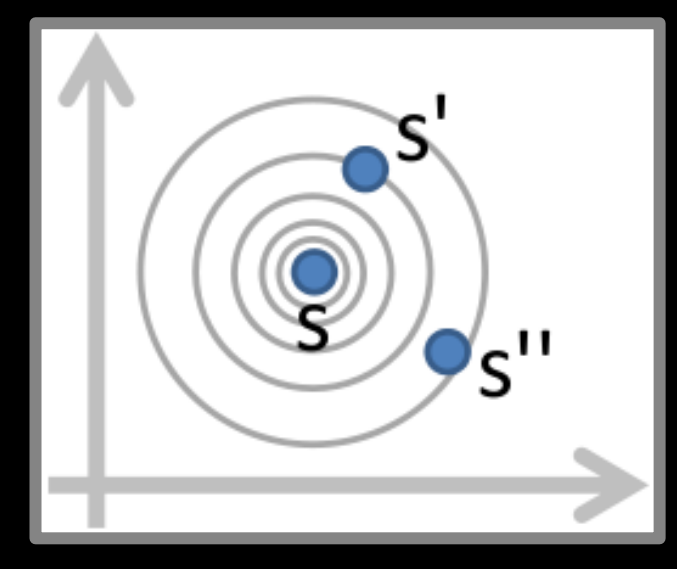

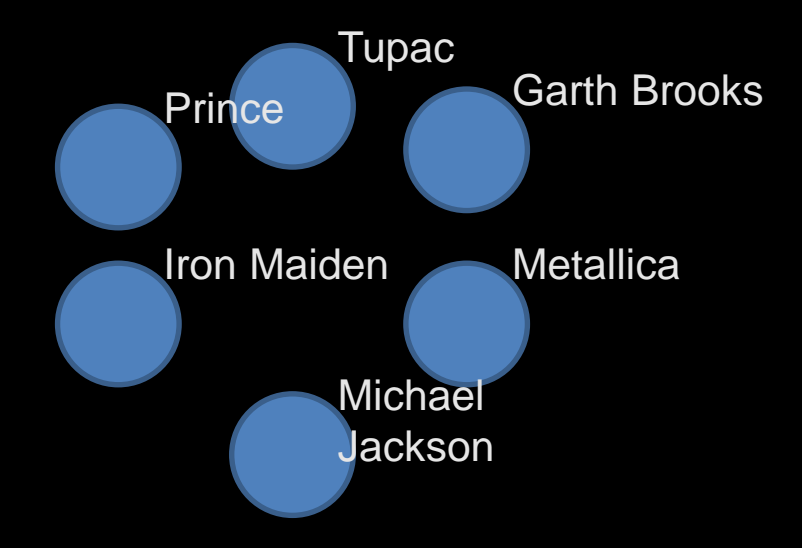

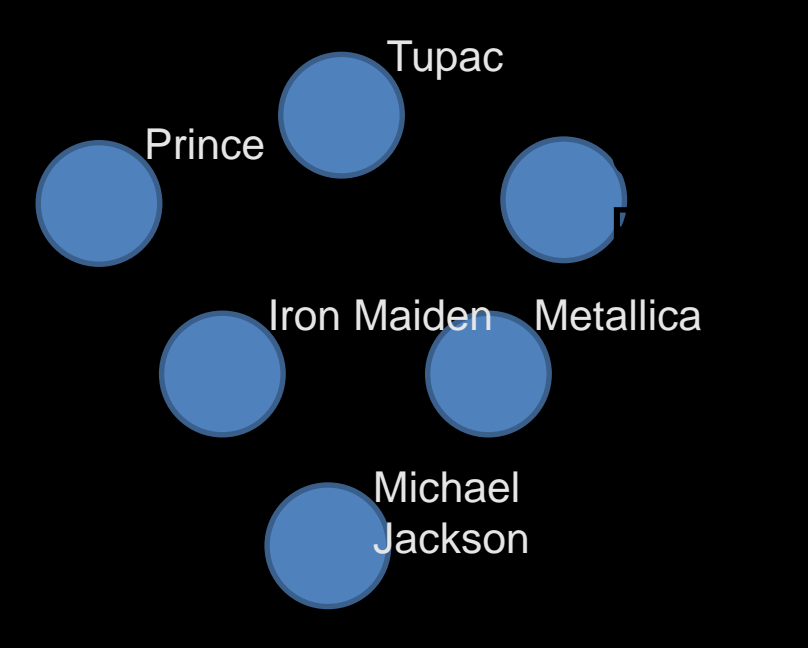

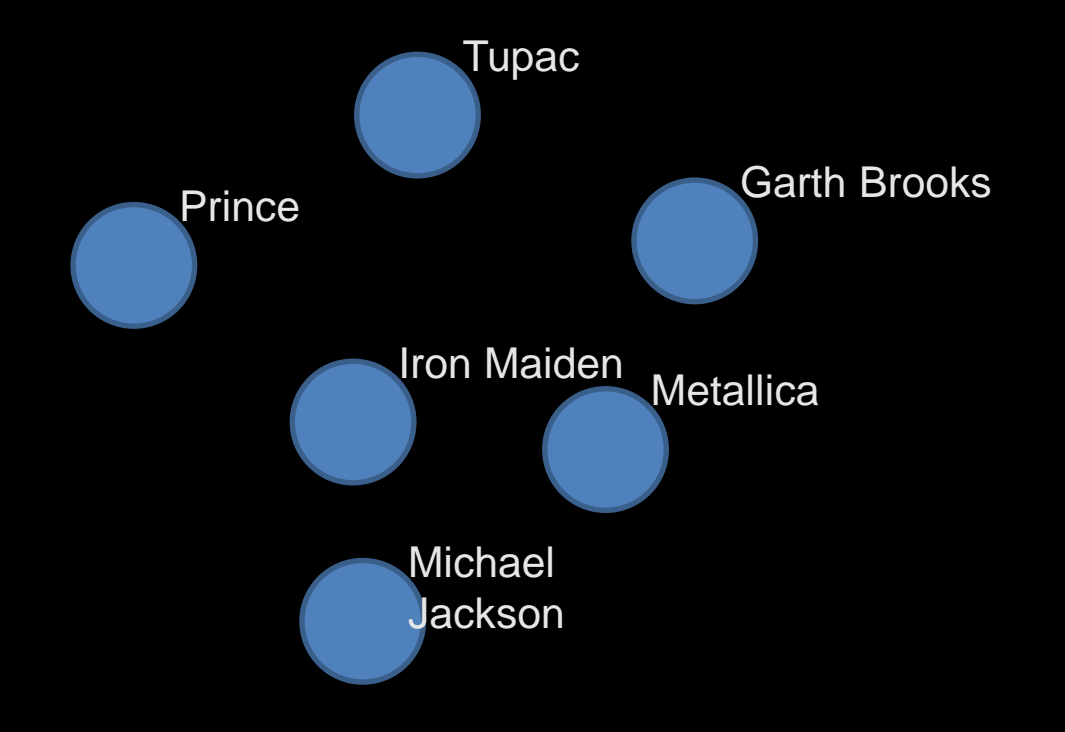

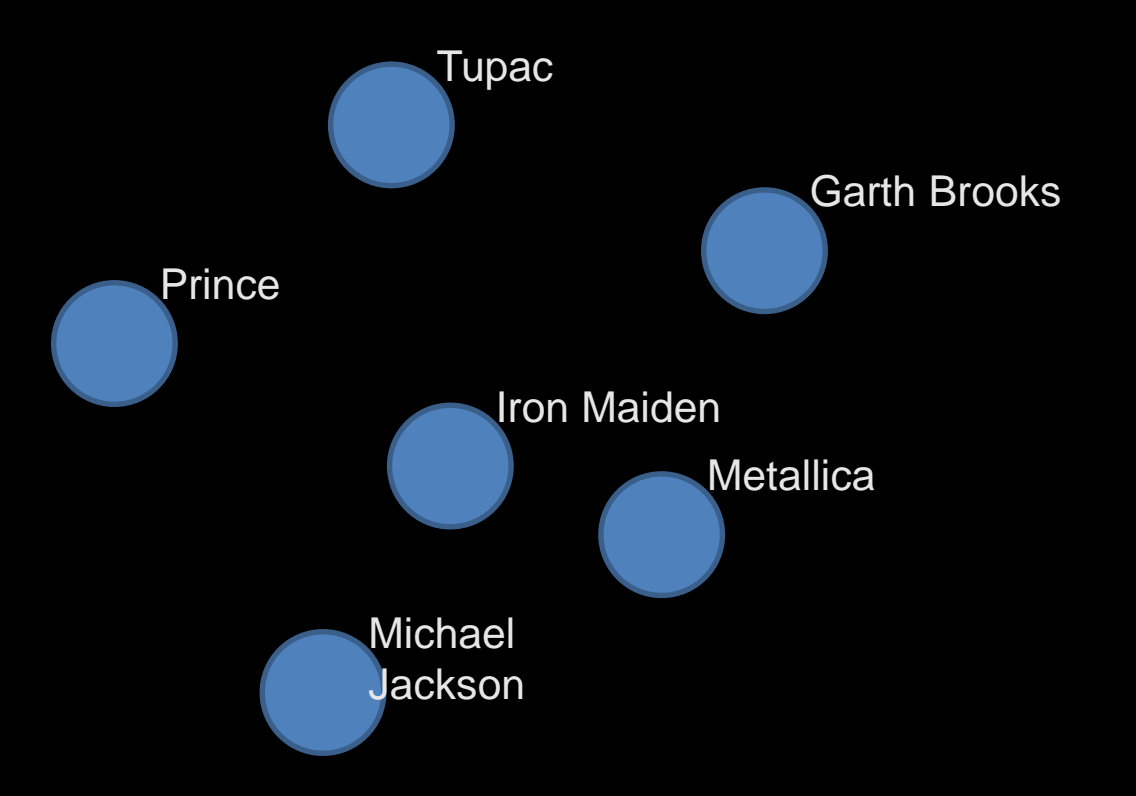

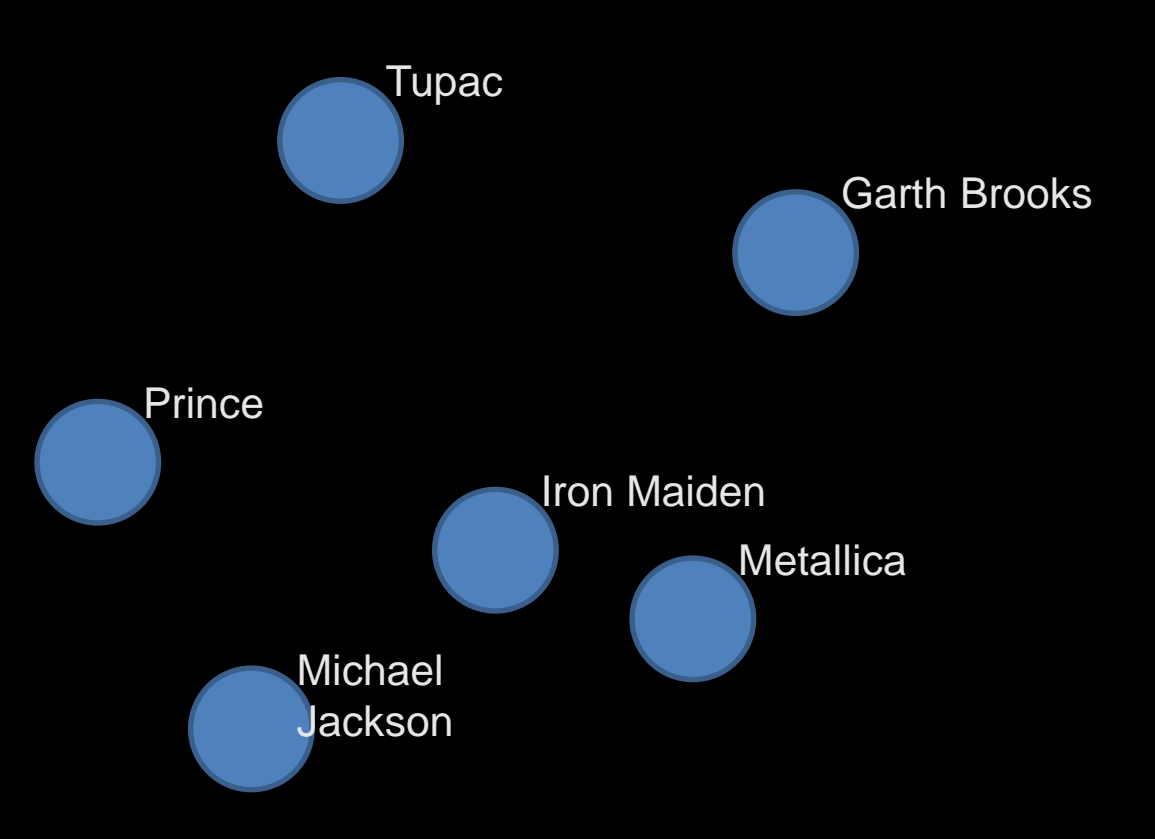

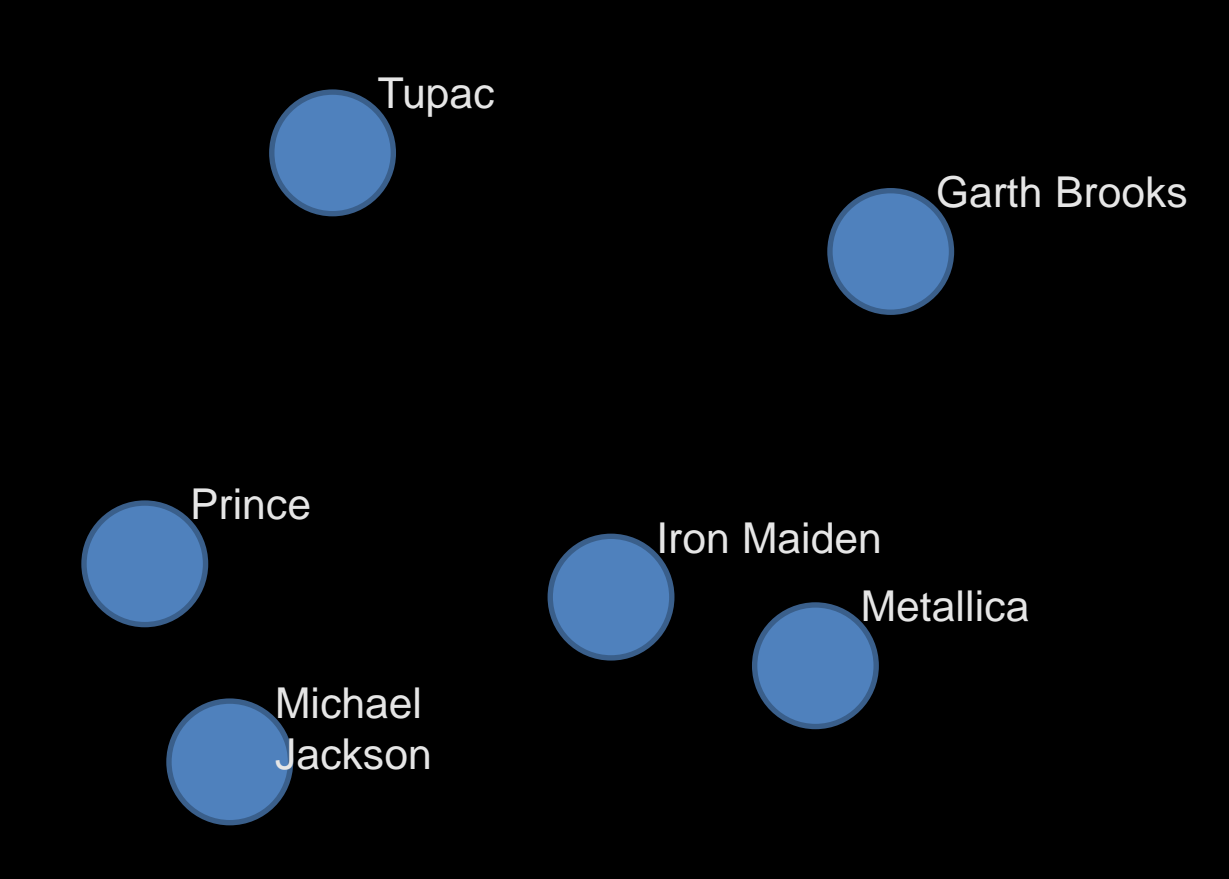

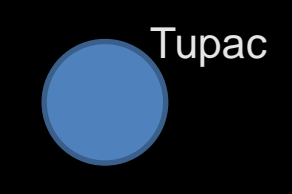

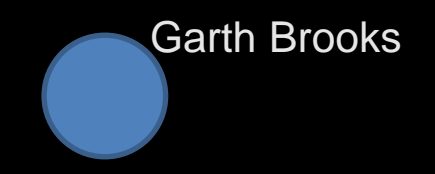

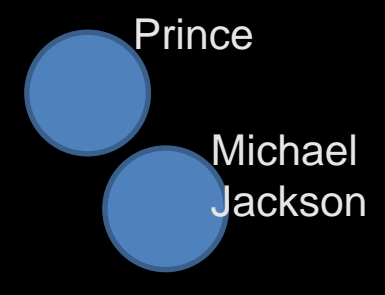

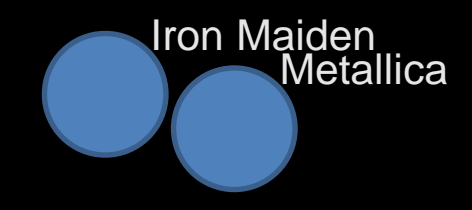

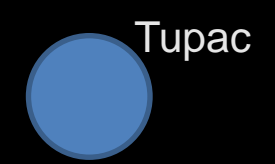

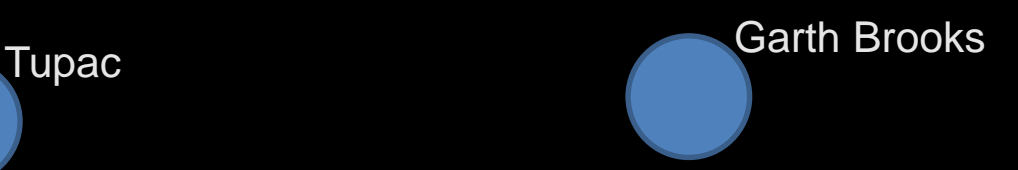

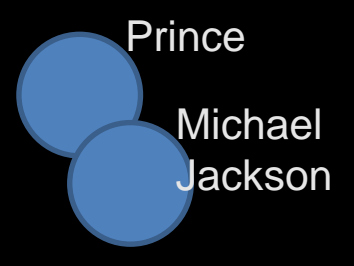

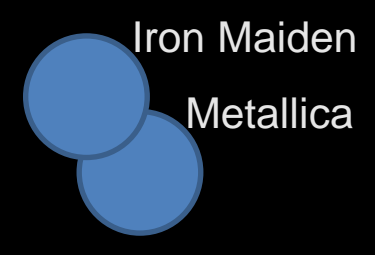

Converged

#### Result: Song Embedding

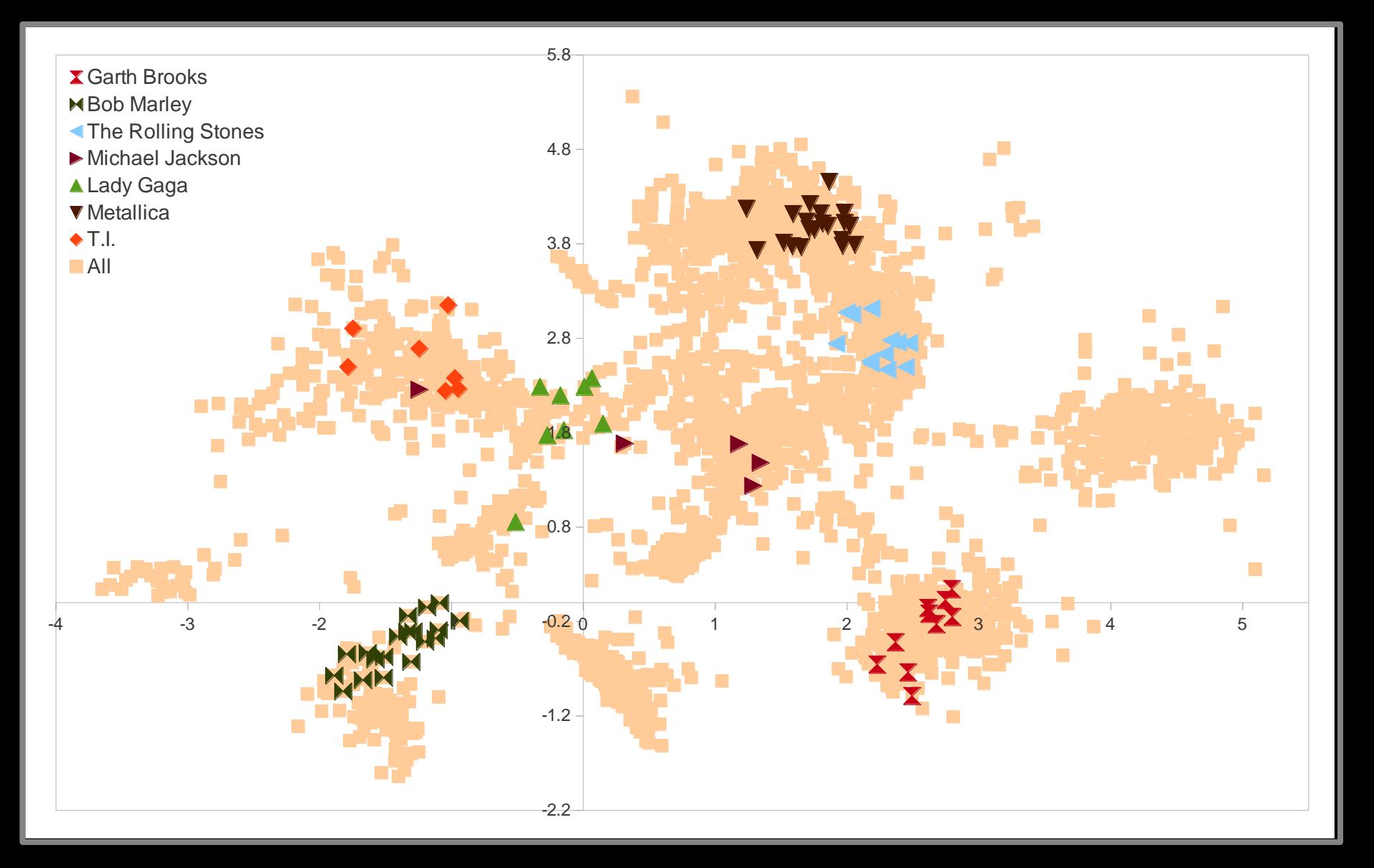

#### Extension: Tag Model

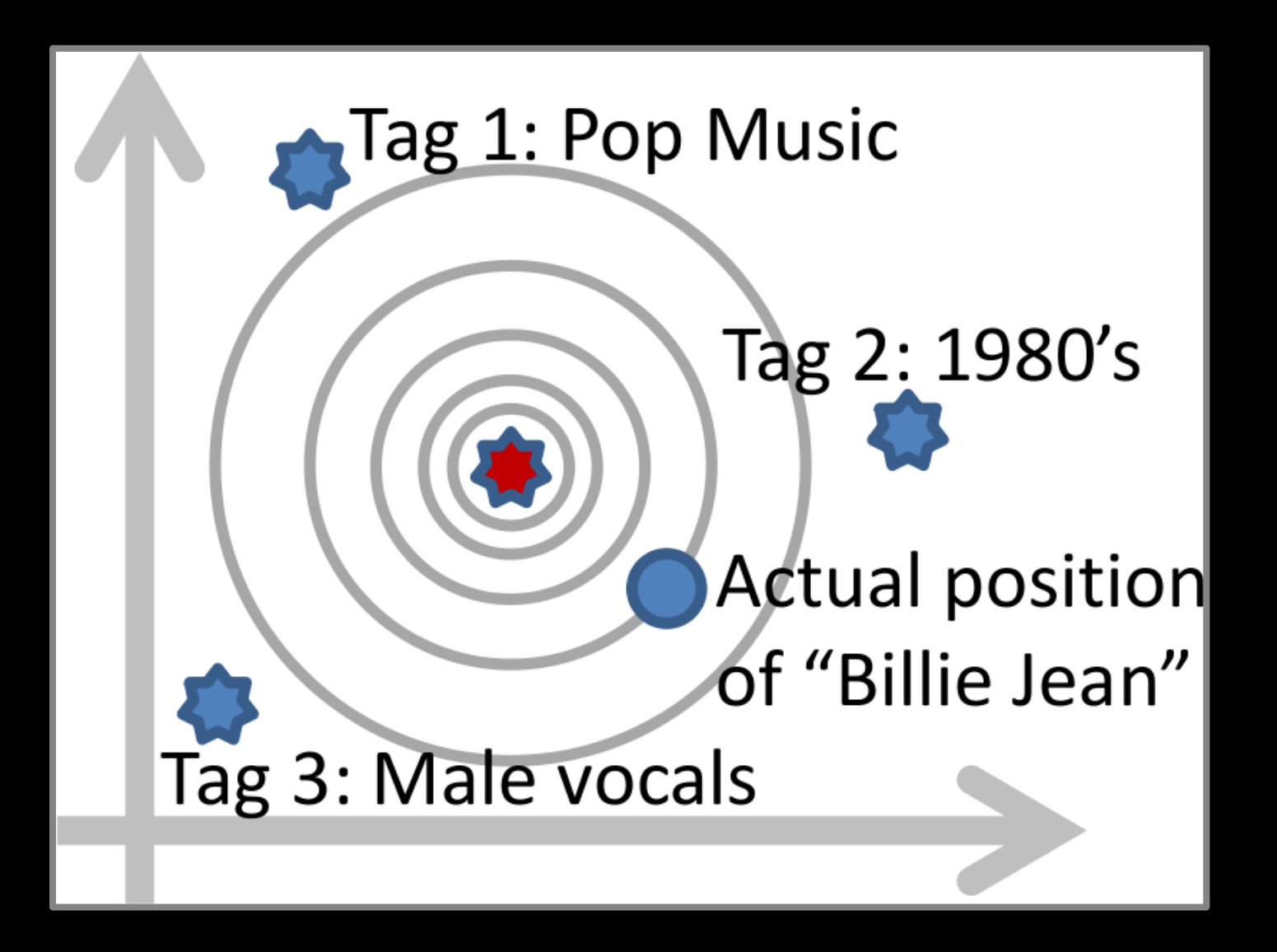

#### Result: Genre Tag Embedding

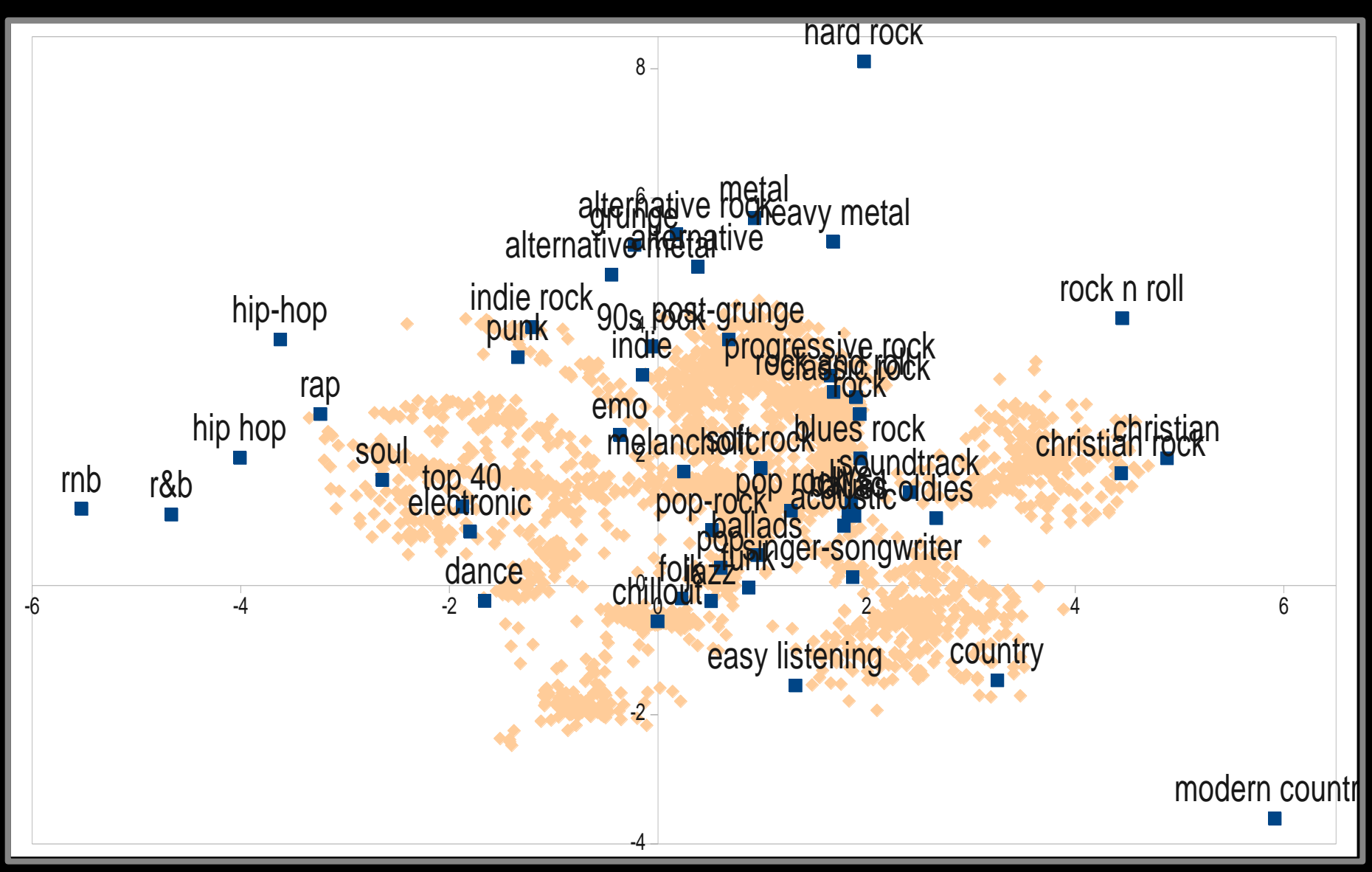

# Overview: Learning Representations

- Methods
	- Embeddings based on sequence data
	- Embeddings based on co-occurrence data
	- Embeddings for bipartite graphs
	- Matrix factorization for rating data
	- Modeling structured objects
	- Modeling compositionality
- Applications
	- Playlist modeling
	- Natural language processing
	- Image search
	- Modeling human behavior

# Outline of Today

- Introduction
- Overview of Class Topics
	- Structured Prediction
	- Machine Learning with Humans in the Loop
	- Learning Representations
- Administrivia
	- Goals for this class
	- Pre-Requisites
	- Credit Options and Format
	- Project and Assignments
	- Course Material
	- Warm-up Assignment
	- Contact Info

## Goals for this Class

- Deepen your knowledge in three active research areas of ML
- Enable and improve your thesis research
- Practice being a successful academic

→ Class targeted towards current (or soon to be) PhD students!

#### Pre-Requisites

- This is not an introductory Machine Learning class!
- You need to satisfy one of the following ML pre-reqs:
	- Successfully taken CS4780 "Machine Learning"
	- Successfully taken CS6780 "Advanced Machine Learning"
	- Successfully taken a comparable "Intro to ML" class (\*)
	- Acquired the equivalent ML knowledge in some other way (e.g. strong background in Statistics + ML textbook) (\*)
- Basic probability and linear algebra
- Programming skills required for many projects
- ) means talk to me

## Format of Class

- Lectures (by TJ)
	- Background material on general ML and 3 topics
- Research paper presentations (by students) – Reach current state of the art in each of 3 topics
- Project
	- Semester long, original research project
- Mock funding proposals
	- Develop your own research ideas for the 3 topics
- Peer reviewing

#### Research Paper Presentations

- Pair of students present the paper in class
	- Slide presentation
	- Create critique, extended bibliography, examples, demo software, experiments etc. that help understand the paper
	- Prepare discussion topics / group activity
	- Prepare quiz
	- Do dry-run of presentation in my office before class (30% of the grade).
- Everybody reads the paper in preparation for class
	- Quiz about each paper
- All students give feedback afterwards.

# Mock Funding Proposals

- Write short funding proposal
	- Practice to develop your own research ideas and research plan
	- Practice to justify your research
	- Practice to convince others of your ideas
- Individual or group
- Peer reviewed

# Project

- Full Semester Project
	- Topic of your choice that relates to CS6784
	- Scoped to be a publishable paper
	- Individual or group
- Timeline
	- 2/9: Proposal (10 %)
	- $-$  3/16: First status report (10 %)
	- 4/20: Second status report (10 %)
	- 5/1-6: Project presentation (20 %)
	- 5/12: Final project report (50 %)
- At each step peer review
	- 5/18: Peer reviews due for project reports
- 

## Credit Options and Grades

#### • Letter grade:

- project (40%) – paper presentation (20%)
- in-class assignments and participation (15%)
	- three lowest grades dropped
- funding proposals (12%)
- peer reviewing (10%)
- warm-up assignment (3%)
- Pass/Fail:
	- not allowed, unless you have very good arguments
- Audit:
	- not allowed, unless you have very good arguments

## Course Material

- Background Reading
	- K. Murphy, "Machine Learning a Probabilistic Perspective", MIT Press, 2012. ([online](http://cornell.worldcat.org/oclc/810414751) via Cornell Library)
	- T. Mitchell, "Machine Learning", McGraw Hill, 1997.
	- B. Schoelkopf, A. Smola, "Learning with Kernels", MIT Press, 2001. ([online\)](http://encompass.library.cornell.edu/cgi-bin/scripts/ebooks.cgi?bookid=78092)
	- C. Bishop, "Pattern Recognition and Machine Learning", Springer, 2006.
	- R. Duda, P. Hart, D. Stork, "Pattern Classification", Wiley, 2001.
	- T. Hastie, R. Tishirani, and J. Friedman, "The Elements of Statistical Learning", Springer, 2001.
	- N. Cristianini, J. Shawe-Taylor, "Introduction to Support Vector Machines", Cambridge University Press, 2000. [\(online](http://library.books24x7.com.proxy.library.cornell.edu/toc.asp?bookid=3497) via Cornell Library)
- Slides, Notes and Papers
	- Slides available on course homepage
	- Papers on course homepage

# Warm-up Assignment

- Read the paper:
	- C. Cortes, V. Vapnik, "Support Vector Networks", Machine Learning, 20:273-297, 1995. [http://link.springer.com/article/10.1023/A:1022627411411](http://link.springer.com/article/10.1023/A:1022627411411)
- Write a short paper that
	- is at most 800 words long
	- is submitted by Tuesday Jan 28 at 11:59pm EST

and that addresses the following questions:

- What are the main original contributions described in this paper? Briefly describe the top 3 and argue why those are top.
- For each original contribution, briefly describe in how far related ideas were already present in earlier papers.
- Peer review

# How to Get in Touch

- Course Web Page
	- [http://www.cs.cornell.edu/Courses/cs6784/2014sp/](https://www.cs.cornell.edu/Courses/cs6784/2014sp/)
- Email
	- Thorsten Joachims: [tj@cs.cornell.edu](mailto:tj@cs.cornell.edu)
	- Joshua Moore: [jlmo@cs.cornell.edu](mailto:jlmo@cs.cornell.edu)
- Office Hours
	- Thursdays 3:00pm 4:00pm, 418 Gates Hall
- Piazza
	- [https://piazza.com/cornell/spring2014/cs6784](https://piazza.com/cornell/spring2014/cs6784)
- Peer reviewing platform
	- TBA